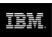

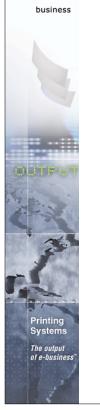

(e)

## **Infoprint Server for iSeries V5**

Session 47AE - 410168 Mira Shnier Senior IT Specialist, Printing Systems Division, IBM Canada Ltd. mshnier@ca.ibm.com

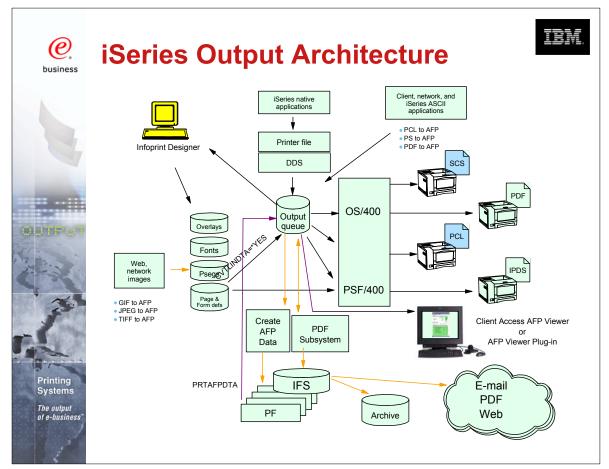

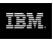

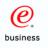

Systems

### Enabling "e-output"

- E-business is changing the face of business communications
  - Traditional information methodology has been "print and distribute"
  - Networks, Internet, and electronic documents are transforming this methodology
  - Electronic documents mean:
    - Tie to pre-printed form is broken
    - Flexibility in content
    - Flexibility in delivery
  - Networks and Internet drives e-business process re-engineering
    - Printing, if required, must take place later in the flow
    - Electronic documents and reports can flow as the process requires
- The output of e-business "E-output"
  - Ability to create fully electronic pages of information and deliver them to the desired destination in the desired format

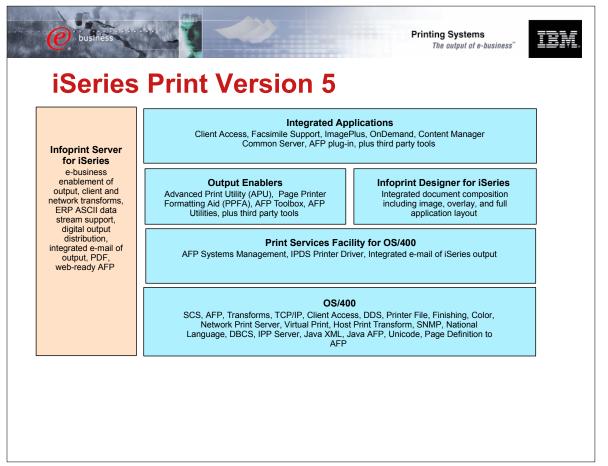

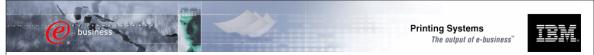

### **Infoprint Server for iSeries**

#### Focus of Infoprint Server

- Electronic Distribution of output
- iSeries management of network print

#### iSeries support for PDF

- Transform services for any iSeries standard output (AFP, IPDS, SCS, even OV/400)
- PDF output to e-mail, IFS, or PDF printer
- High-function PDF Server
- Segmentation "Electronic Burst and Bind"

#### Integrated e-mail of output

- PDF output can be automatically e-mailed
- Multiple e-mails based on segmentation
- Exits for customization

#### iSeries as a network print server

- PCL, Postscript, and PDF to AFP
- Postscript and PDF transform is IBM-Adobe full-function Level 3

#### Portable, web-ready AFP

- Add external resources to AFP data for portability and browser view
- Add indexing for navigation and report segmentation

#### Image transforms

- GIF, TIFF, and JPEG transforms to IOCA
- Windows-based

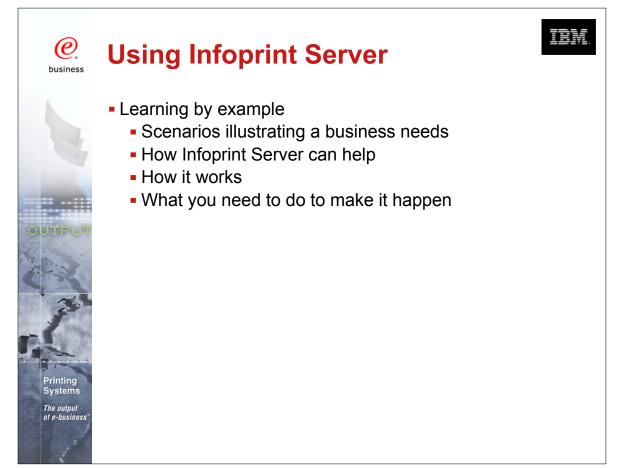

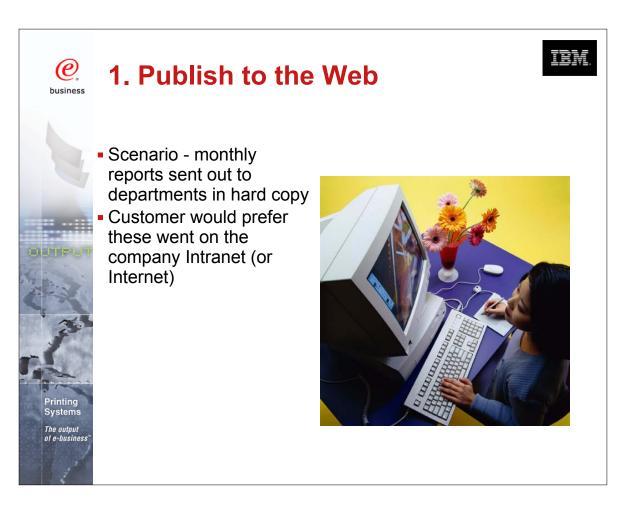

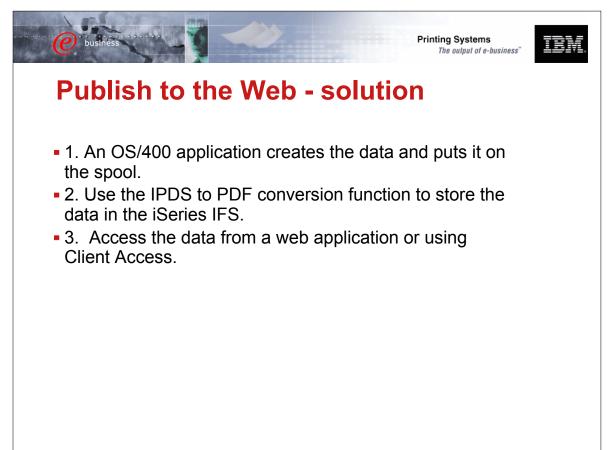

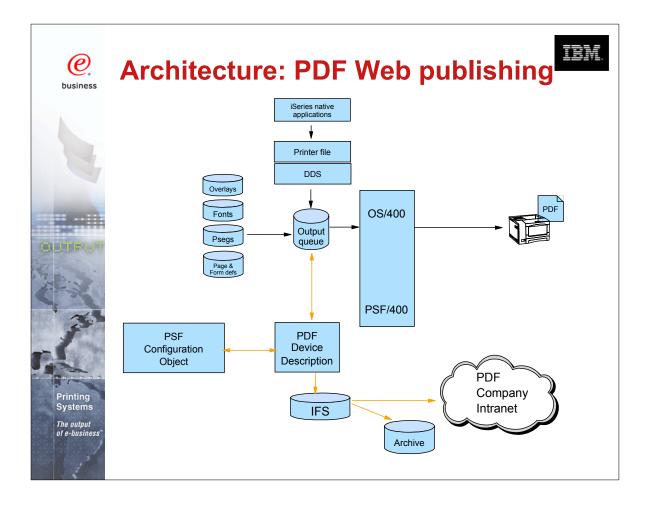

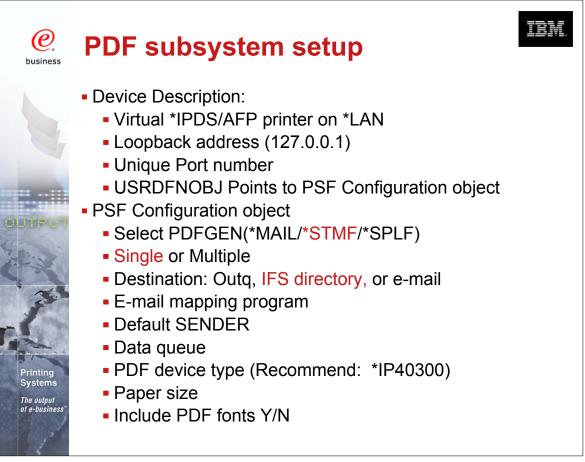

| business                   | sing iSeries Na<br>SF Config. Obj                                             |                                                                                                    | o create a                                                   |
|----------------------------|-------------------------------------------------------------------------------|----------------------------------------------------------------------------------------------------|--------------------------------------------------------------|
| ob<br>bu<br>CF<br>or<br>CF | ne same<br>oject can be<br>uild using the<br>RTPSFCFG<br>HGPSFCFG<br>ommands. | ☆ Configure Demopdf - Torisc9b         General       Resources       Sharing       Re         ✓ Generate PDF:        Store as printer output         ✓ Store as stream file        Store as stream file         ✓ Send as electronic mail        Store as ream file         ✓ Generate multiple PDF files       Device emulation type:         Paper size:       Drawer 1:         Drawer 2:       Data queue:         Library:       Stream file directory: | A4 Y<br>A4 Y<br>A4 Y<br>A4 Y<br>A4 Y<br>A4 Y<br>A4 Y<br>A4 Y |

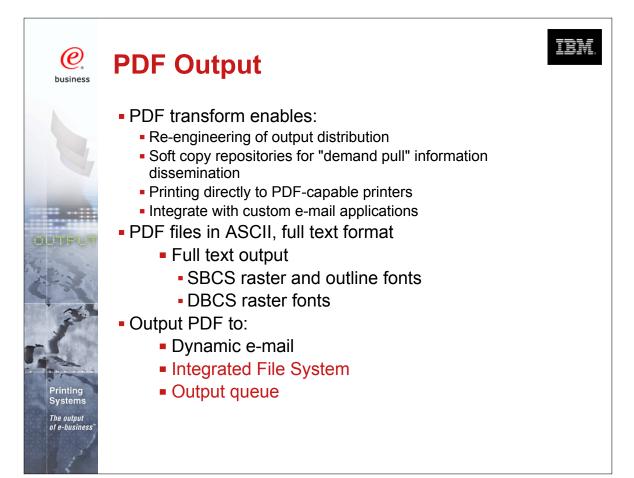

| File Edit Docu | nent Tools View W<br>경 III I 에 어 🕨 |                                                                       |                                                                                                    |
|----------------|------------------------------------|-----------------------------------------------------------------------|----------------------------------------------------------------------------------------------------|
|                |                                    |                                                                       |                                                                                                    |
| 87<br>Q        |                                    |                                                                       |                                                                                                    |
|                | 400 CPU Pa                         | rkway • Vegetation, NJ 55090 • Office: 555.49                         | 19.2367 • Fax: 555.415.9794                                                                                                    |
| Ti,<br>t¥      | W.s.                               |                                                                       | INVOICE                                                                                                    |
|                | SUPERS                             | SUN SEEDS COM                                                         | 1000 DEC                                                                                                    |
| ₿.             |                                    | Sold To                                                               | Ship To                                                                                                    |
| 0.             |                                    | IMPROVED PRINTING CORP<br>PERFORMANCE BOULEVARD                       | SAME                                                                                                    |
| 4              |                                    | PRINTERSVILLE<br>CO 45789-2637                                        |                                                                                                    |
| B              | 7                                  |                                                                       |                                                                                                    |
| 9<br>V         | Customer 100<br>Number: 100        | 0 Invoice 31300 Invoice 3/26/01<br>Number: 31300 Date: 3/26/01        | Payment 4/26/01<br>Date: 4/26/01                                                                                                    |
|                |                                    | WAY Shipped Date: 3/26/01 Terms: NET 30                               | Call Contraction and the second second |
| S              | OTY UOM                            | ITEM # DESCRIPTION                                                    | PRICE EXTENSION                                                                                                    |
| T.             | 1 CT                               | 00000300 HIGH ALTITUDE WATERMELON                                     | 1.01 1.01                                                                                                    |
|                | 1 PK                               | 01100517 SPARTAN SEEDS<br>04569870 NORTHERN LITE BLUE SPRUCE          | 2.39 2.39<br>858.32 7,724.88                                                                                                    |
|                | 12 BX                              | 11005004 BUSH GREEN SEEDS<br>11005011 LASSO RED SEEDS                 | 2.50 30.00<br>892.23 10.706.76                                                                                                    |
|                | 26 PK                              | 11005018 EARLY BANTAM SEEDS<br>11057893 AFRICAN DAISY, SEEDS          | .38 9.88                                                                                                    |
|                | 1 PK                               | 15975365 HEAVY OAK                                                    | 2.35 11.75<br>129.09 129.09                                                                                                    |
|                | 6 EA                               | 32746510 HOPS BREWING LIGHT<br>46578913 SEED SURVEYING SITE           | 1.20 39.60<br>50.00 300.00                                                                                                    |
|                |                                    | 56413213 POT POT<br>65412384 SEED SCRUBBER                            | 7.65 15.30<br>888.79 71.103.20                                                                                                    |
|                |                                    | 84512023 OREGON SPRING TOMATO SEED<br>96325874 PINEAPPLE-ORANGE SEEDS | .97 .97<br>1.29 2.58                                                                                                    |
|                | 11 BX                              | 98412006 BLACK BEAUTY ZUCCHINI<br>98546320 FROZEN JUICE PROCESSOR     | 2.30 25.30<br>109.90 549.50                                                                                                    |
|                | 3 - LA                             |                                                                       | 109.90 549.50                                                                                                    |
|                |                                    |                                                                       |                                                                                                    |
|                |                                    | Thank You<br>Because you have ordered                                 |                                                                                                    |
|                |                                    | over \$500 of seeds this<br>year, on your next seed                   |                                                                                                    |
|                |                                    | order you will receive                                                |                                                                                                    |

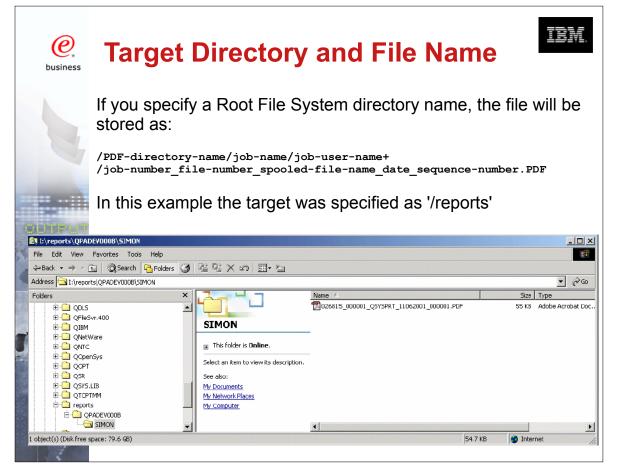

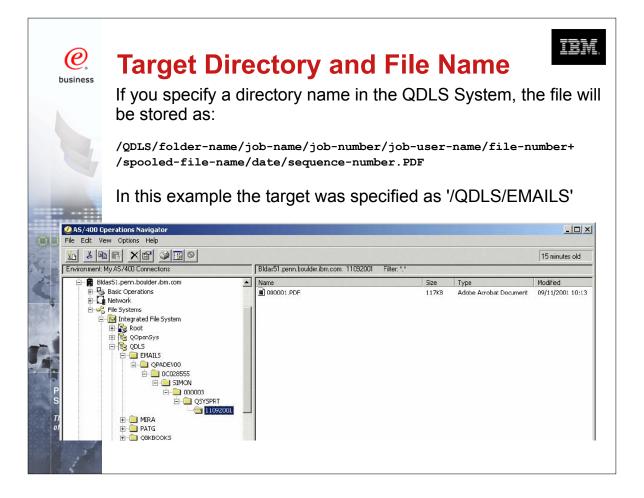

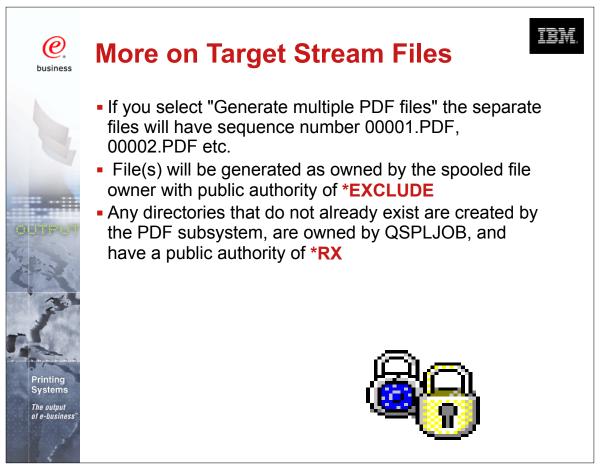

| e businé                                                                                                    | 55                                                                   |                     |                                                                                                  |                                    |                  |                                           | Printing System<br>The output of                                                                                            |                                 |
|----------------------------------------------------------------------------------------------------|----------------------------------------------------------------------|---------------------|--------------------------------------------------------------------------------------------------|------------------------------------|------------------|-------------------------------------------|----------------------------------------------------------------------------------------------------|---------------------------------|
|                                                                                                    | ries A<br><sup>:</sup> sup                                           |                     | ss for                                                                                           | · W                                | EE               | 3                                         |                                                                                                    |                                 |
| Use                                                                                                    | 5722-X                                                               | H2                  |                                                                                                  |                                    |                  |                                           |                                                                                                    |                                 |
| Printer Output [TOR]<br>File Edit View Fave<br>→ Back → → ★ (🗙)                                                                                     | orites Tools Help                                                    |                     | oft Internet Explorer                                                                            |                                    |                  |                                           |                                                                                                    |                                 |
| Links » Address                                                                                                    |                                                                      |                     |                                                                                                  |                                    |                  |                                           |                                                                                                    | • 🔊                             |
| IEM.                                                                                                    | iSeries .                                                            | Access fo           | r Web                                                                                            |                                    |                  |                                           |                                                                                                    | _                               |
|                                                                                                    | mira                                                                 |                     |                                                                                                  |                                    |                  |                                           |                                                                                                    |                                 |
| My Folder                                                                                                    |                                                                      | Output for          | mira                                                                                             |                                    |                  |                                           |                                                                                                    |                                 |
| My Folder<br>My Home Page<br>Print                                                                                                    |                                                                      | Dutput for<br>⊯ ⊨ ณ | mira                                                                                             |                                    |                  |                                           |                                                                                                    |                                 |
| My Home Page<br>Print<br>Printer output<br>Printers<br>Internet printers                                                                            | Printer C                                                            | •                   | mira<br>Creation<br>Date/Time                                                                    | Pages<br>Per Copy                  | Copies           | Status                                    | Action                                                                                                    | Preview                         |
| My Home Page<br>Print<br>Printer output<br>Printers                                                                                                 | Printer C                                                            | ⊳⊍ @                | Creation<br>Date/Time<br>8/20/02 2:46 PM                                                         | Per Copy<br>18                     | •                |                                           | Action<br>Hold Print Next Delete PDF                                                                                        | Preview                         |
| My Home Page<br>Print<br>Printer output<br>Printers<br>Internet printers<br>Printer shares                                                          | Printer C                                                            | ⊳⊍ @                | Creation<br>Date/Time                                                                            | Per Copy<br>18                     | 1                | Ready                                     |                                                                                                    | Preview                         |
| My Home Page<br>Print<br>Printer output<br>Printers<br>Internet printers<br>Printer shares<br>Output queues                                         | File Name PM1024                                                     | b D n<br>User Data  | Creation<br>Date/Time<br>8/20/02 2:46 PM                                                         | Per Copy<br>18<br>1                | 1                | Ready<br>Ready                            | <u>Hold Print Next Delete PDF</u>                                                                                           | Preview<br>GIF TIFF PCL AFP Vie |
| My Home Page<br>Print<br>Printer output<br>Printers<br>Internet printers<br>Printer shares<br>Output queues<br>Messages<br>Jobs<br>5250             | Printer C                                                            | b D n<br>User Data  | Creation<br>Date/Time<br>8/20/02 2:46 PM<br>8/20/02 5:15 PM                                      | Per Copy<br>18<br>1                | 1                | Ready<br>Ready<br>Ready                   | <u>Hold Print Next Delete PDF</u><br><u>Hold Print Next Delete PDF</u>                                                      |                                 |
| My Home Page<br>Print<br>Printer output<br>Printers<br>Internet printers<br>Printer shares<br>Output queues<br>Messages<br>Jobs<br>5250<br>Database | Printer C<br>File Name<br>PM1024<br>PRTF1024<br>PRTF1024             | Der Data<br>PRT1024 | Creation<br>Date/Time<br>8/20/02 2:46 PM<br>8/20/02 5:15 PM<br>8/20/02 7:10 PM                   | Per Copy<br>18<br>1<br>4<br>6      | 1<br>1<br>1<br>1 | Ready<br>Ready<br>Ready<br>Ready          | Hold Print Next Delete PDF<br>Hold Print Next Delete PDF<br>Hold Print Next Delete PDF                                      |                                 |
| My Home Page<br>Print<br>Printer output<br>Printers<br>Internet printers<br>Printer shares<br>Output queues<br>Messages<br>Jobs<br>5250             | Printer C<br>File Name<br>PM1024<br>PRTF1024<br>PRTF1024<br>EMINVSCS | Der Data<br>PRT1024 | Creation<br>Date/Time<br>8/20/02 2:46 PM<br>8/20/02 5:15 PM<br>8/20/02 7:10 PM<br>9/5/02 8:09 AM | Per Copy<br>18<br>1<br>4<br>6<br>7 | 1<br>1<br>1<br>1 | Ready<br>Ready<br>Ready<br>Ready<br>Ready | Hold Print Next Delete PDF<br>Hold Print Next Delete PDF<br>Hold Print Next Delete PDF<br>Hold Print Next Delete <b>PDF</b> | <u>GIF TIFF PCL AFP Vie</u>     |

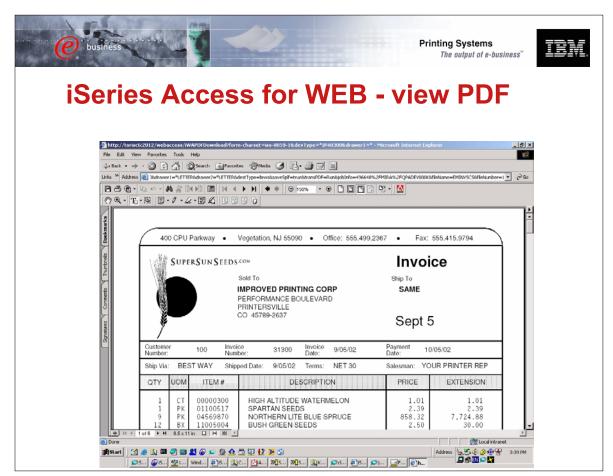

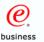

## **2. Electronic Report Distribution**

 Scenario - monthly sales reports are printed, manually separated and mailed to regional office managers

 Customer would like to automatically distribute and send the relevant reports to specific managers

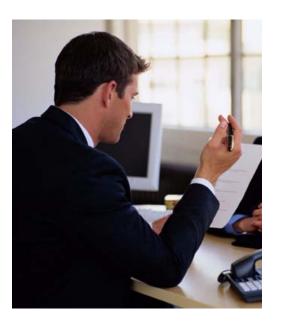

TEM

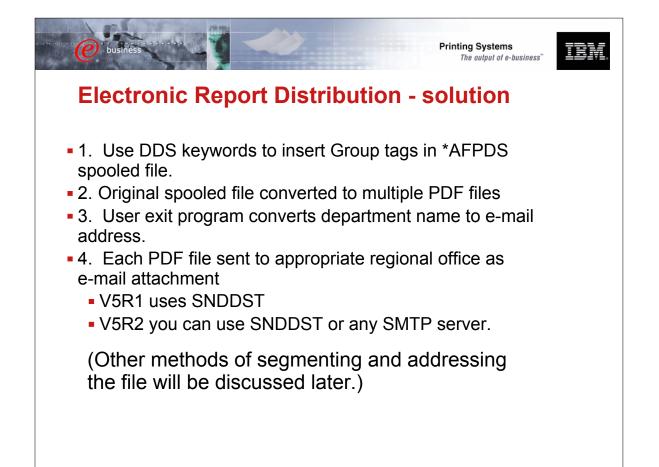

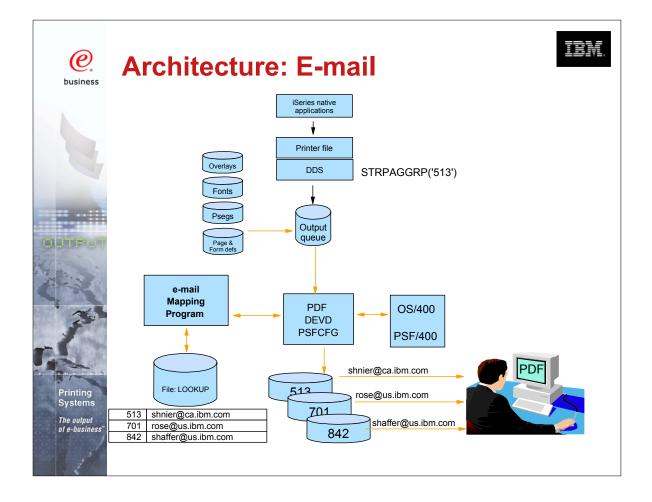

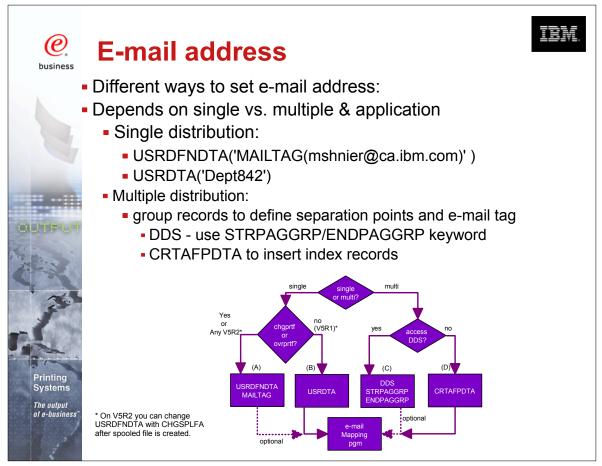

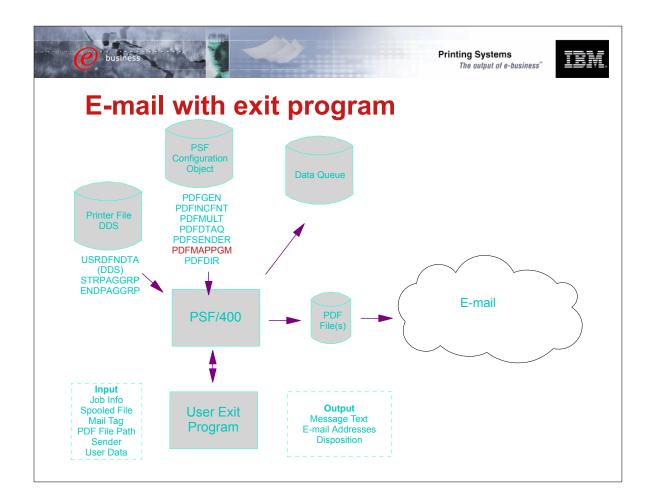

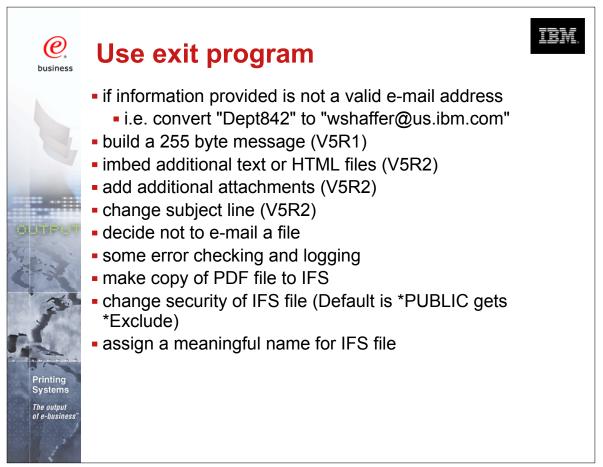

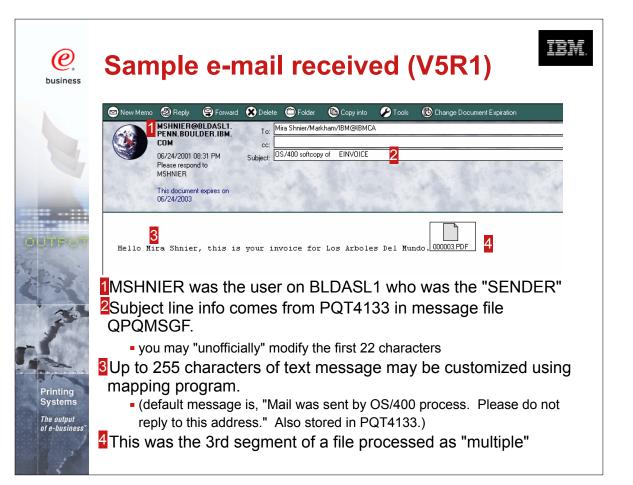

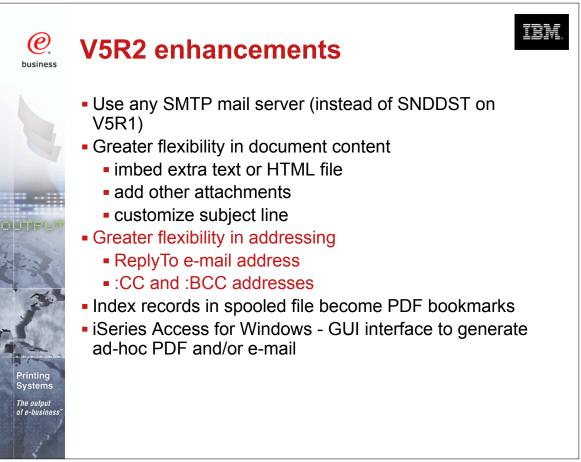

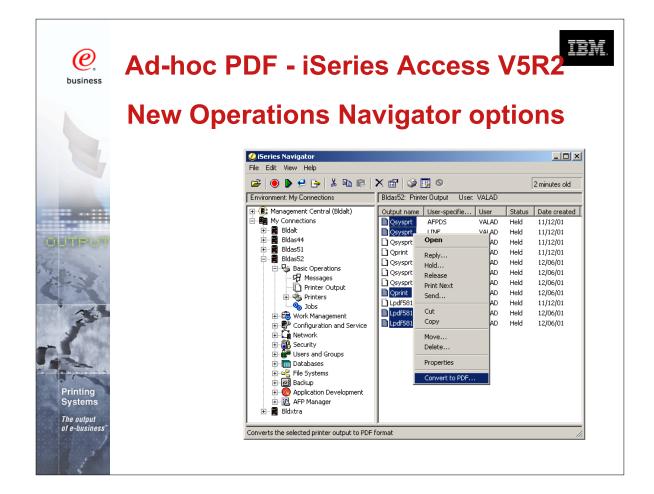

|                |        | 🎉 Convert Print            | er Output to P   | DF - Bldas52 |          |            |   |  |
|----------------|--------|----------------------------|------------------|--------------|----------|------------|---|--|
| e              | E-mail | Printer output to convert: |                  |              |          |            |   |  |
| business       | L-man  | Name                       | Number           | User         | Job Name | Job Number |   |  |
| Isiness        |        | LPDF581                    | 1                | VALAD        | QPRTJOB  | 008787     |   |  |
|                |        | QPRINT                     | 2                | VALAD        | QPRTJOB  | 008787     |   |  |
|                |        | QSYSPRT                    | 3                | VALAD        | QPRTJOB  | 008787     |   |  |
|                |        | QSYSPRT                    | 4                | VALAD        | QPRTJOB  | 008787     |   |  |
|                |        | LPDF581                    | 124              | VALAD        | QPRTJOB  | 008787     |   |  |
|                |        | After conversion           | n:               |              |          |            |   |  |
|                |        | Send as e                  | lectronic mail   |              |          |            |   |  |
| -              |        | C Save in Int              | tegrated File Sy | rstern       |          |            |   |  |
|                |        | 🔿 Save to ou               | itput queue      |              |          |            |   |  |
| UT.            |        | To: V                      | alad@us.ibm.c    | om           |          | _          |   |  |
|                |        |                            |                  |              |          |            |   |  |
|                |        |                            | Use mapping      | program      |          |            |   |  |
|                |        | Device for co              | nversion:        |              |          |            |   |  |
|                |        | Printer:                   |                  | Fmvma        | illoo 💌  |            |   |  |
| States -       |        | PSF Confi                  | guration:        | Fmvma        | il00     |            |   |  |
| and and        |        | Library                    |                  | Valad        |          |            |   |  |
| 2000           |        | Outra tar                  |                  | E not the    | 100      |            |   |  |
| ing            |        | Output qu                  | eue:             | Fmvma        | IIIUU    | Browse     |   |  |
| S              |        | Library                    |                  | Qusrsy       | s        |            |   |  |
| put<br>siness™ |        |                            |                  |              |          |            |   |  |
| 1              |        |                            |                  | ОК           | Cancel   | Help ?     |   |  |
|                |        |                            |                  |              |          |            | I |  |

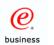

Systems

## File size considerations

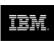

- By default PDF includes Adobe fonts
- Files may be large if many fonts used
- V5R1 Use PSFDFNOPT with PDFINCFNT(\*NO) in your PSFCFG (PTF si03186 required)
- V5R2 use PDFINCFNT(\*NO) parameter

| File Description  | no. of pages | size of PDF | After PTF |
|-------------------|--------------|-------------|-----------|
| Short JOBLOG      | 2            | 58 KB       |           |
| Medium JOBLOG     | 19           | 94 KB       |           |
| Long JOBLOG       | 217          | 493 KB      |           |
| Single Invoice    | 1            | 752 KB      | 52 KB     |
| Multiple Invoices | 6            | 761 KB      | 59 KB     |

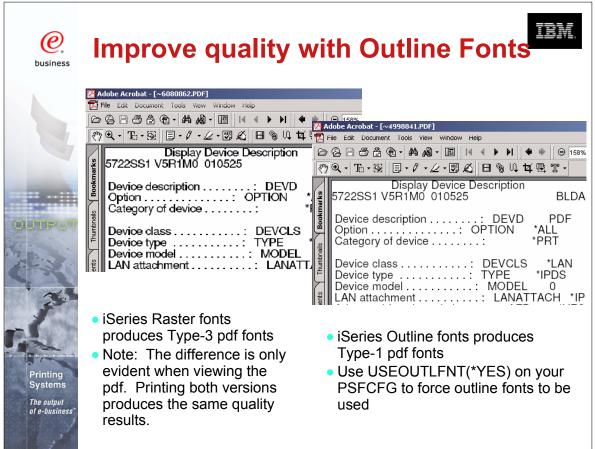

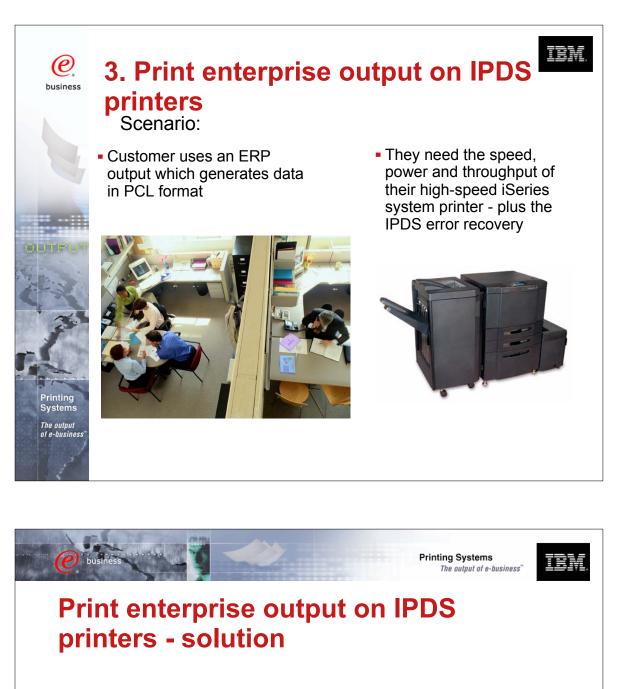

- 1. From a Windows workstation, a user submits the document for printing on an IPDS printer using a printer shared though NetServer
- 2. The document is put on the OS/400 spool and then directed to Transform Manager
- 3. Transform manager uses the PCL transform to transform the data to AFP
- 4. The transform sends the AFP data to PSF/400
- 5. PSF submits the data for printing

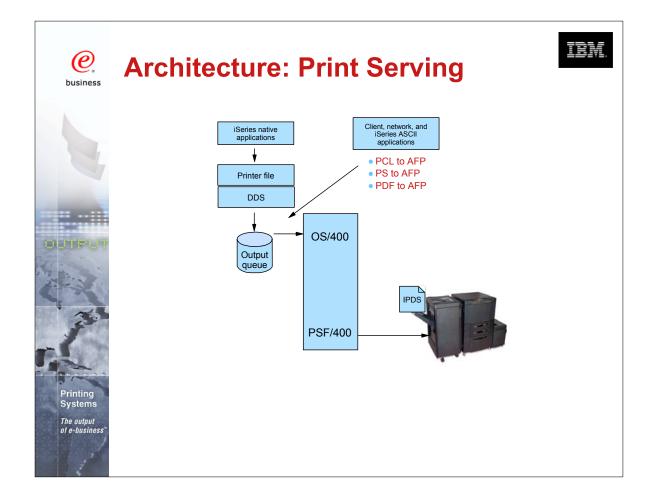

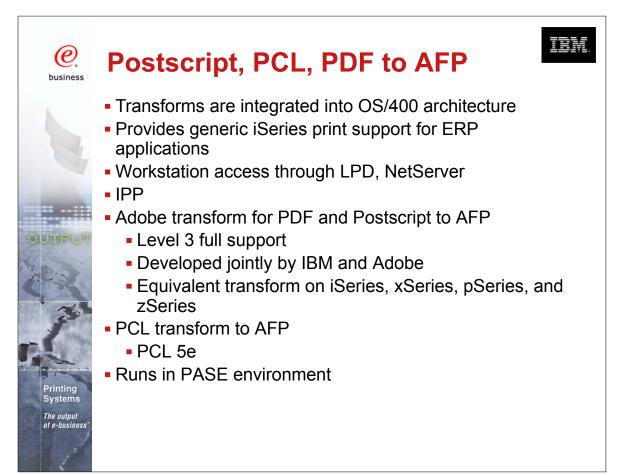

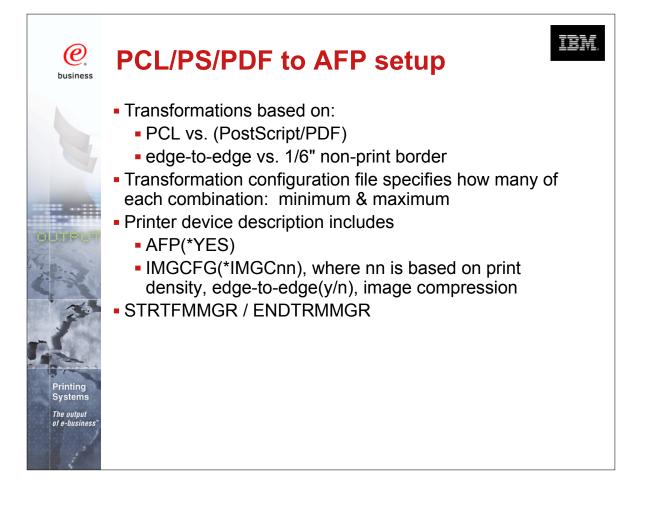

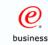

## 4. Integrate web and network images into iSeries applications

 Scenario - A manufacturer has an engineering drawing application on Windows NT that creates drawings in JPEG format. The manufacturer wants to be able to print the same drawing on a work order, but the work order is a line of business (LOB) document produced by the iSeries.

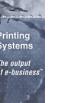

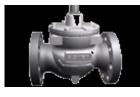

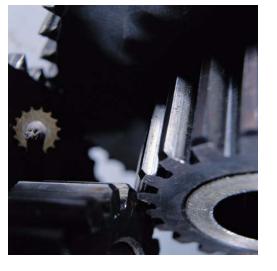

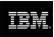

# Integrate web and network images into iSeries applications - solution

- 1. The user sends the image file to the Windows-based JPEG transform to create an AFP image file.
- 2. Next, the user could use the AFP Manager component of Operations Navigator to create the page segment and store it in the iSeries. Alternatively, the user could use a network drive mapped to an iSeries to put the AFP output file in a shared folder, then use OS/400 commands to create it as a page segment on the iSeries.

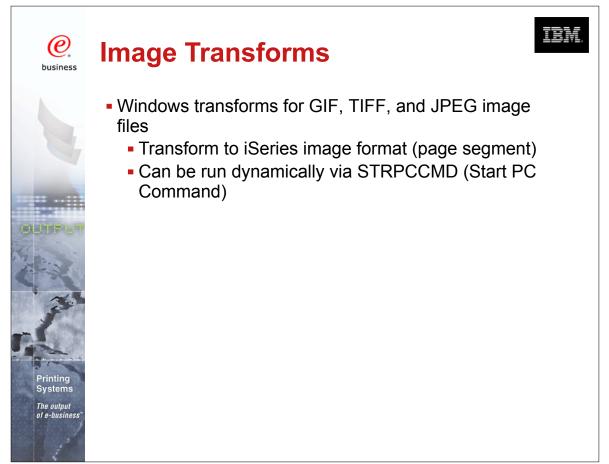

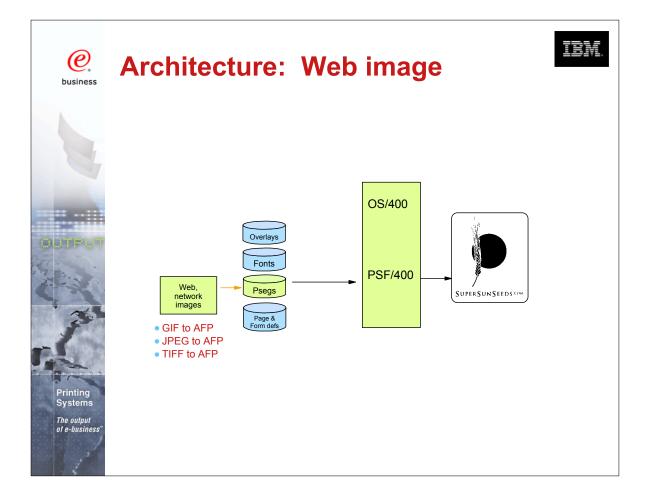

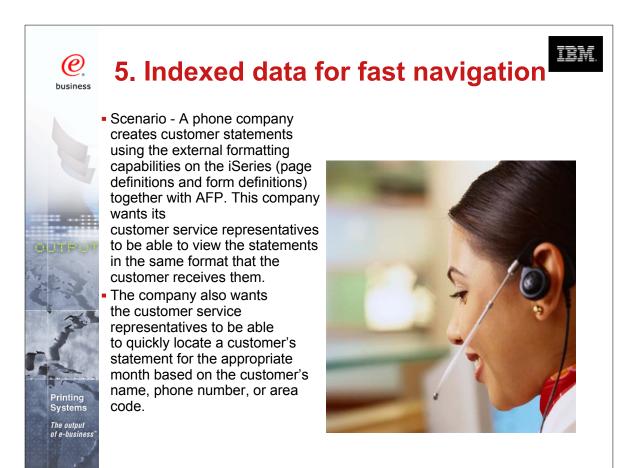

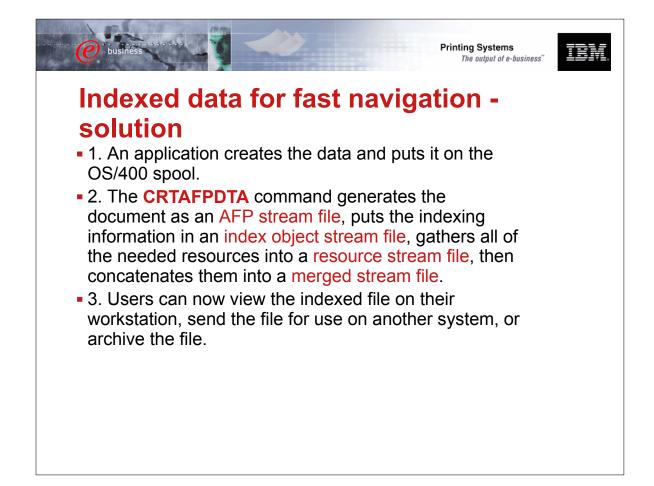

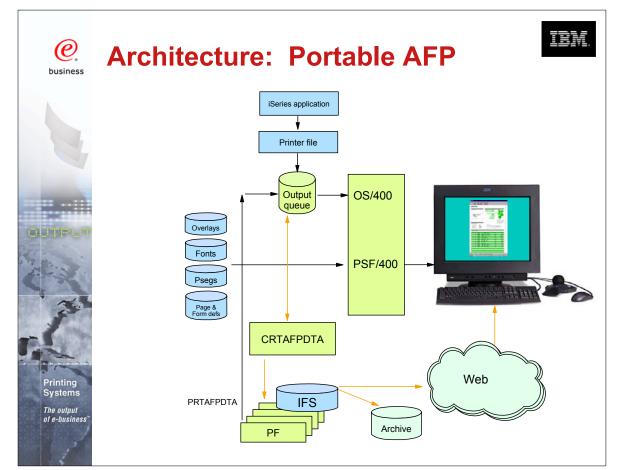

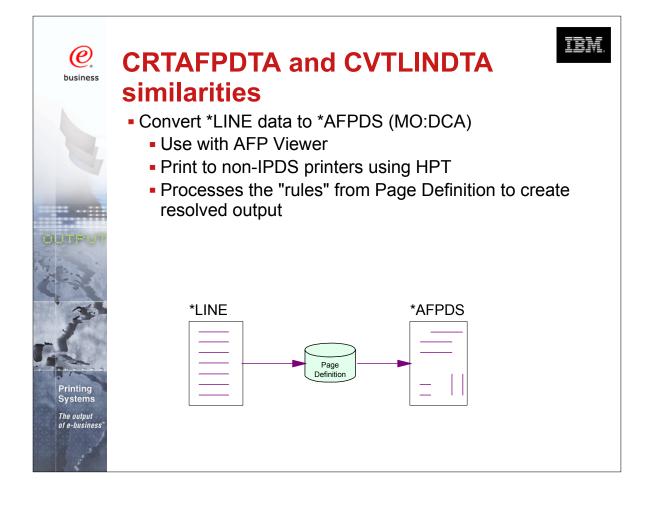

| CRTAFPDTA vs. CVTLINDTA<br>differences         |                                                                                |  |  |  |  |  |
|------------------------------------------------|--------------------------------------------------------------------------------|--|--|--|--|--|
| CRTAFPDTA                                      | CVTLINDTA                                                                      |  |  |  |  |  |
| Command with many parameters                   | Printer file parameter<br>(*YES/*NO)                                           |  |  |  |  |  |
| Input is existing *LINE<br>Spooled file        | Input comes directly from application program                                  |  |  |  |  |  |
| Output is Stream file in AFPDS format          | Output is *AFPDS spooled file                                                  |  |  |  |  |  |
| Part of Infoprint Server<br>Licensed Pgm. (\$) | Free with OS/400                                                               |  |  |  |  |  |
| Allows for Indexing and<br>Resource capture    | No indexing or resource capture                                                |  |  |  |  |  |
| Portable AFP - print or view anywhere          | Print only from same iSeries<br>(PSF or HPT). View with CA<br>Express Ops Nav. |  |  |  |  |  |

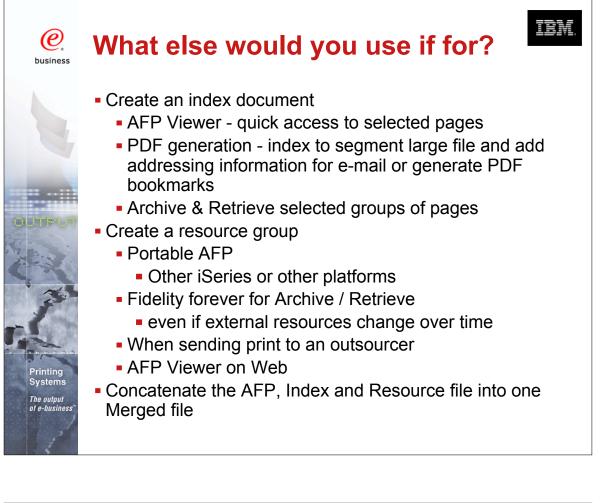

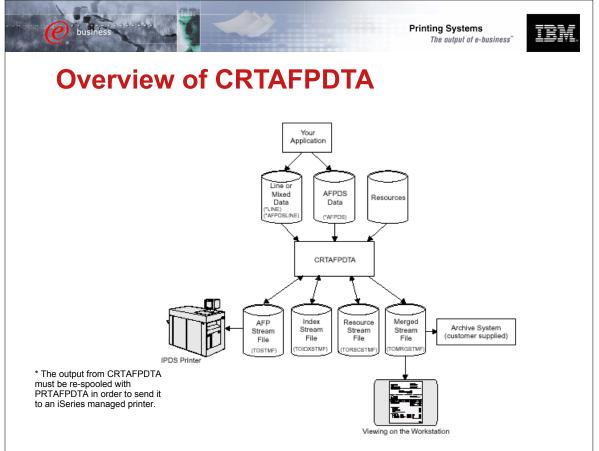

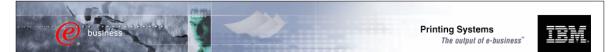

## **Scenarios and Server Components**

| Application                                           | Infoprint Server Component                                 |
|-------------------------------------------------------|------------------------------------------------------------|
| Publish iSeries-AS/400 output                         | PDF transform (alternative is Create AFP Data - CRTAFPDTA) |
| Electronic report distribution                        | PDF transform, integrated e-mail                           |
| Print directly to PDF printers                        | PDF transform (output to queue)                            |
| Electronic burst and bind                             | PDF transform, segmentation support                        |
| ERP print driver                                      | Postscript, PDF, and PCL transforms                        |
| iSeries as an enterprise print server                 | Postscript, PDF, and PCL transforms                        |
| Electronic output distribution                        | CRTAFPDTA, AFP to AFP+, AFP browser plug-in                |
| Print line data to PCL printers, view line            | CRTAFPDTA                                                  |
| data formatted output                                 | OS/400                                                     |
| Index AFP for navigation                              | CRTAFPDTA                                                  |
| Integrate web/network image into iSeries applications | Image transforms                                           |

|            | SCS | LINE | AFP           | PCL         | PS | PDF | Web<br>AFP |                                                            |
|------------|-----|------|---------------|-------------|----|-----|------------|------------------------------------------------------------|
| scs        | -   | Y    | Y             | НРТ         | N  | IPS | IPS        | <pre>What's New      • PCL to AFP</pre>                    |
| LINE       | Y   | -    | OS400<br>V5R1 | HPT<br>V5R1 | N  | IPS | IPS        | • PS to AFP                                                |
| AFP        | -   | -    | -             | НРТ         | N  | IPS | IPS        | <ul><li>PDF to AFP</li><li>IPDS to PDF</li></ul>           |
| PCL        | -   | -    | IPS           | -           | -  | -   | -          | AFP to AFP Plus                                            |
| PS         | -   | -    | IPS           | -           | -  | -   | -          | <ul> <li>Line Data to AFP</li> <li>GIFF to AFP*</li> </ul> |
| PDF        | -   | -    | IPS           | -           | -  | -   | -          | • JPEG to AFP*                                             |
| Web<br>AFP | -   | -    | -             | -           | -  | IPS | -          | • TIFF to AFP*                                             |

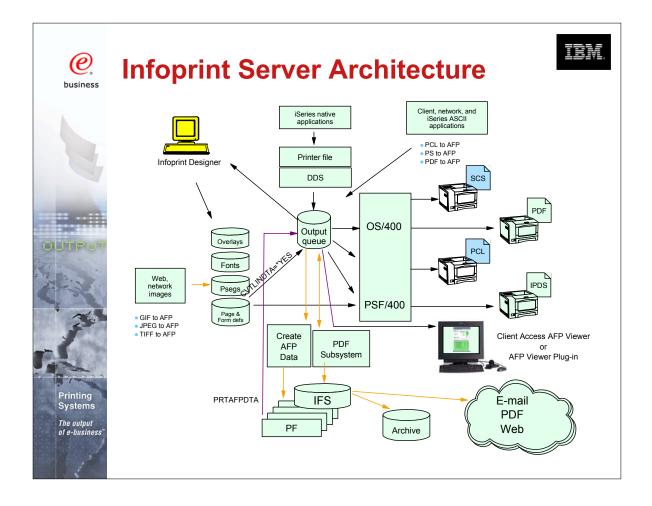

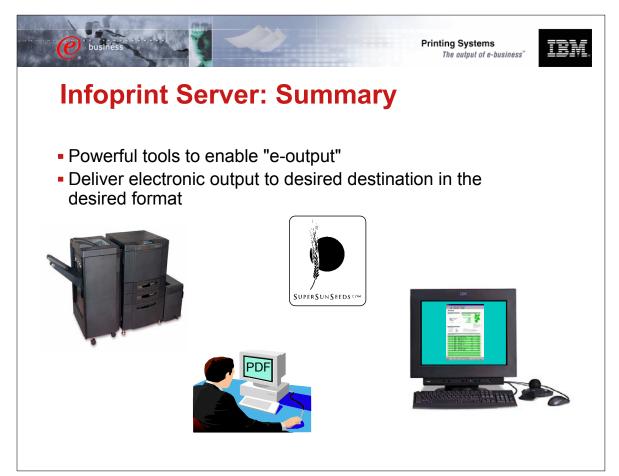

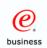

## Other Print and E-output Sessions

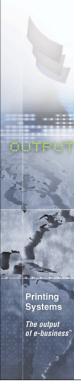

| Session Title                             | Session<br>Number ID | Day/Time        |
|-------------------------------------------|----------------------|-----------------|
| V5 Printing and E-output Overview         | 409061 42AE          | Wed @ 9:30AM    |
| iSeries Output Flow and Architecture      | 250343 43AE          | Wed @ 11:00AM   |
| iSeries Output Application<br>Development | 410162 45AE          | Wed @ 2:00PM    |
| Infoprint Designer for iSeries            | 404243 46AE          | Wed @ 3:30PM    |
| Infoprint Server for iSeries              | 410168 47AE          | Wed @ 5:00PM    |
| LAB: Infoprint Designer for iSeries       | 250033 51LC          | Thurs @ 8:00AM  |
| V5 Printing and E-output Overview         | 409061 53IB          | Thurs @ 11:00AM |
| LAB: Infoprint Server for iSeries         | 410159 54LD          | Thurs @ 12:30PM |
| iSeries Network Printing                  | 403767 56AM          | Thurs @ 3:30PM  |
| Color Applications                        | 430038 57AM          | Thurs @ 5:00PM  |

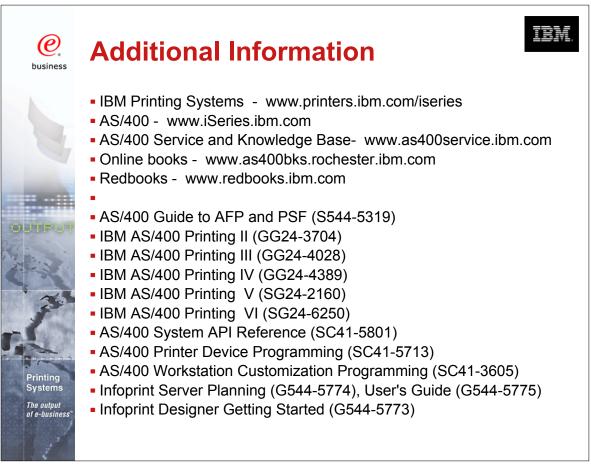

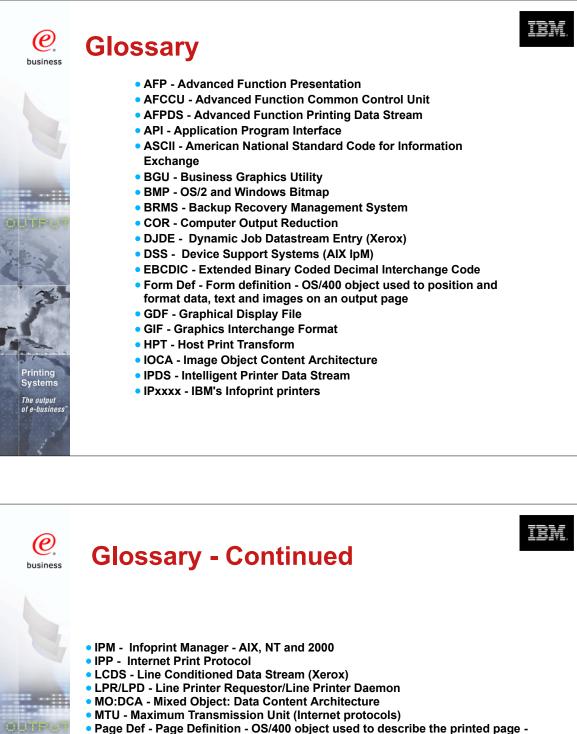

- Page Def Page Definition OS/400 object used to describe the printed page Created using PPFA or other tools
- PPFA Page Printer Formatting Aid A language to define output

Printing Systems